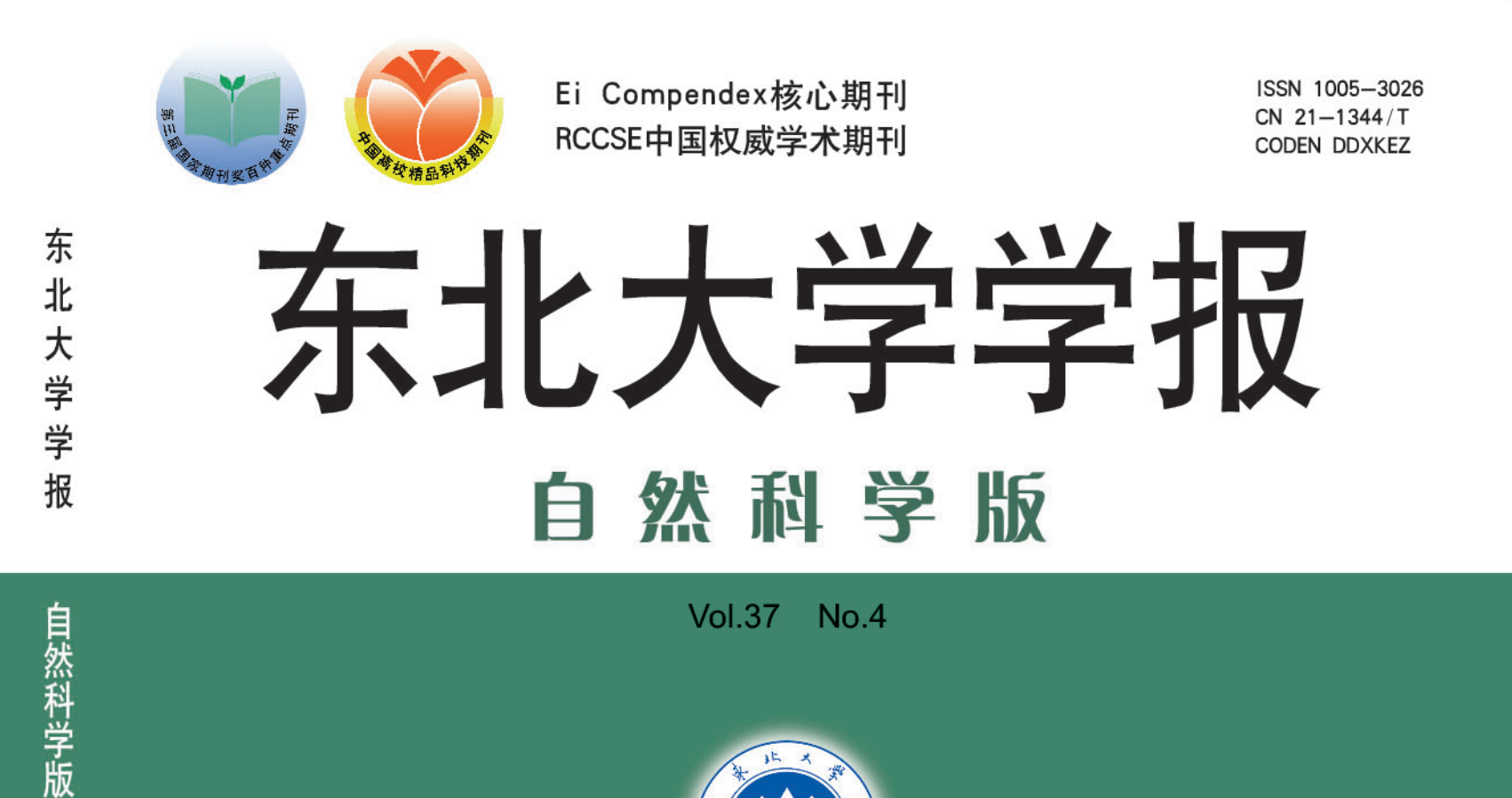

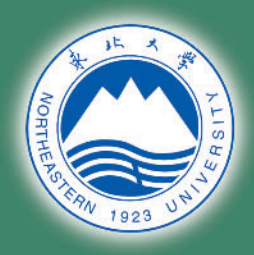

## **JOURNAL OF** NORTHEASTERN UNIVERSITY **NATURAL SCIENCE**

Vol.37 No.4

 $\Box$ 

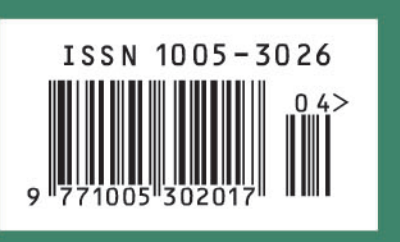

中国・沈阳 Shenyang China

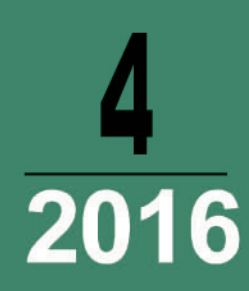

I L

## 东北大学学报(自然科学版) Dongbei Daxue Xuebao (Ziran Kexue Ban)

第 37 卷 第 4 期 (总第 307 期) 2016 年 4 月

目 次

## 信 息 与 控 制

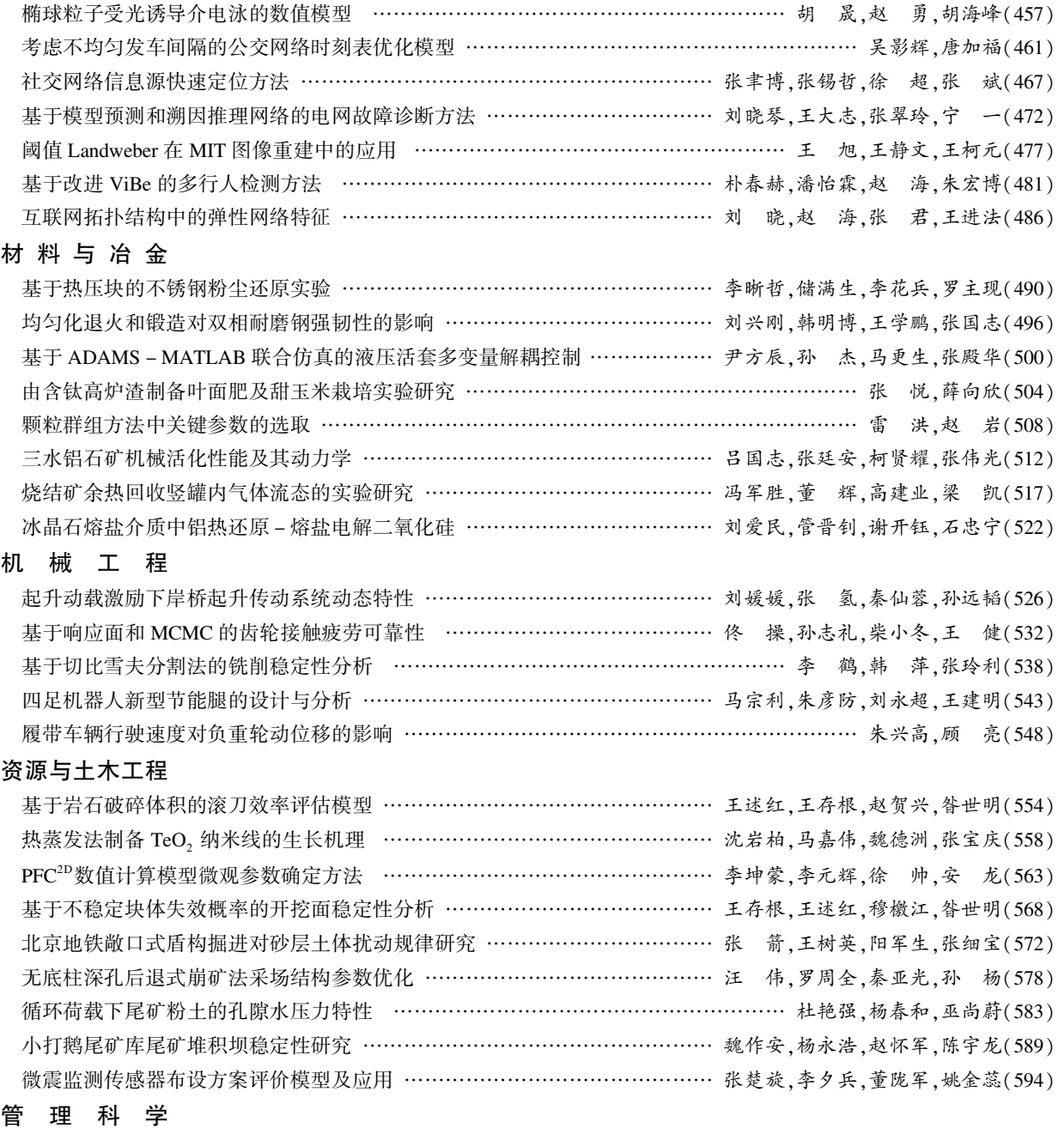

手机产品与电信服务套餐捆绑销售方案的选择方法 …………………………………………… 袁 媛,樊治平,尤天慧(599) 供应中断下考虑风险规避的物流服务质量控制 ………………………………… 邢 鹏,张翠华,王语霖,江 军(604)

期刊基本参数: CN21-1344/T \* 1955 \* m \* A4 \* 152 \* zh \* P \* ¥ 10.00 \* 1500 \* 31 \* 2016 -04 本期责任编辑:安碧丽